**How to Get into Research and the Neuroscience Capstone Workshop**

Presented by the Undergraduate Interdepartmental Program for Neuroscience

# **Agenda**

- **● Undergraduate Research Center (Rachel Scott)**
- **● Biomedical Research Minor (Jayro Ramos)**
- **● How to start the search for a position**
- **● Applying to labs and contacting faculty**
- **● How to earn academic credit**
- **● The neuroscience major capstone requirement**
- **● Additional Resources**

# **Undergraduate Research Center**

<https://sciences.ugresearch.ucla.edu/>

# **Biomedical Research Minor**

<https://www.biomedresearchminor.ucla.edu/>

# **Why is research important?**

#### ● Experience

- Can make you a competitive applicant for your future goals.
- Prepares your for graduate study.
- Career exploration
	- Is a career in research right for you?
- **•** Earn university credit
	- Gain academic credit for a study you are passionate about.
- Build relationships
	- Gain mentorship from distinguished faculty & lab members.
	- Letters of recommendation & career advice.

# **When should the research exploration process begin?**

#### Freshmen Year

- Get acclimated to UCLA
- Start creating a plan for research & talking with your professors

#### Sophomore Year

● Start the process of finding a faculty mentor

#### Transfer Students

- Get acclimated to UCLA
- Start the process of finding a faculty mentor within your first year.

## **Finding a Faculty Mentor**

- Visit Office Hours
- Check out the [Undergraduate Research Center](http://sciences.ugresearch.ucla.edu/) and [portal](http://sciences.ugresearch.ucla.edu/getting-started/portal/)
- Review the Neuroscience PhD Faculty list and Brain Research Institute member list
	- <http://www.neuroscience.ucla.edu/faculty>
	- <https://bri.ucla.edu/members-by-research-area/>
- Attend a Lab Placement Fair

# **Contacting Faculty**

## **Tips for applying to labs**

- **1. Make a list of up to 15 possible faculty mentors.**
- **2. Send them an email**
	- a. State your name, major and purpose of the email
	- b. Express your enthusiasm for gaining experience
	- c. Mention their publications & why you want to work in their lab
	- d. Include your contact information
- **3. Attach your CV/Resume**
	- a. Make sure a career counselor has looked over the CV/resume.
- **4. Follow Up**
	- a. 1-2 weeks after your initial email, send a polite follow up.

# **How do I get credit for working in a lab?**

## **How to earn Academic Credit**

- SRP-99 (URC-Sciences)
- Departmental 199's (Academic departments)
- Neuroscience 199A & B or 198A & B (major capstone)

## **How to earn Academic Credit**

## *SRP-99*

- Entry-Level experience
- 1-2 units of lower division credit
- Must be a full time student in good academic standing
- Pass/No Pass
- Create a contract on MyUCLA (can choose Neuroscience or the department your lab/PI is based in)
- Contracts are due to the [Undergraduate Research](http://sciences.ugresearch.ucla.edu/) [Center-Sciences](http://sciences.ugresearch.ucla.edu/) by Friday of Week 2 (via MyUCLA Message Center).

## **How to earn Academic Credit**

### **199's**

- More advanced, independent and a greater time commitment
- Can earn a letter grade for 4 units of credit
- Requires a thesis at the end of the quarter
- Administered by the department of the faculty advisor/PI.
- Option for students who want to earn upper division credit for research, but are not yet ready to begin their Neuroscience capstone.

# **Neuroscience Major Capstone Requirement**

### *NEUROSC 199A/198A & NEUROSC 199B/198B*

- Prerequisites: NEUROSC M101A & SRP-99 or 199 with same lab
- Contract course for 2 consecutive quarters
- Faculty sponsor must have an academic senate title
- Due Friday of Week 1
- 4 units each. Letter grade given at the end of Neuroscience 199B or 198B for 8 units.
- Only available in Fall, Winter, and Spring and must be taken in consecutive quarters

### *What is the difference between NEUROSC 199A/B & NEUROSC 198A/B?*

Both fulfill the neuroscience research capstone. However, NEUROSC 198A/B is for students pursuing departmental honors. If you are a part of the departmental honors program, this is the contract you will create and enroll in.

In addition to all of the requirements of a NEUROSC 199A contract, students completing NEUROSC 198A will be enrolled in an honors seminar, NEUROSC 191H in winter, and complete an honors thesis after NEUROSC 198B (requires a second faculty reader).

*How to Enroll*

Step 1. Download Neuroscience 198A or 199A contract from [MyUCLA](http://my.ucla.edu/).

Step 2. Complete Supplemental Outline - [198A/199A Supplemental Outline](https://www.neurosci.ucla.edu/wp-content/uploads/sites/9/2021/11/NS-199A-198A-Checklist-and-Proposal-Outline.pdf) **[Instructions](https://www.neurosci.ucla.edu/wp-content/uploads/sites/9/2021/11/NS-199A-198A-Checklist-and-Proposal-Outline.pdf)** 

Step 3. Fill out **Faculty Sponsor Form** (different forms for 199A/B and 198A/B)

Step 4. Get Faculty mentor to sign BOTH the MyUCLA contract and a faculty sponsor form.

\*\*Contracts are due by **4pm Friday of the Week 1** to the Bruin Learn website.

## **Sneak Peek at Our New Bruin Learn Site!**

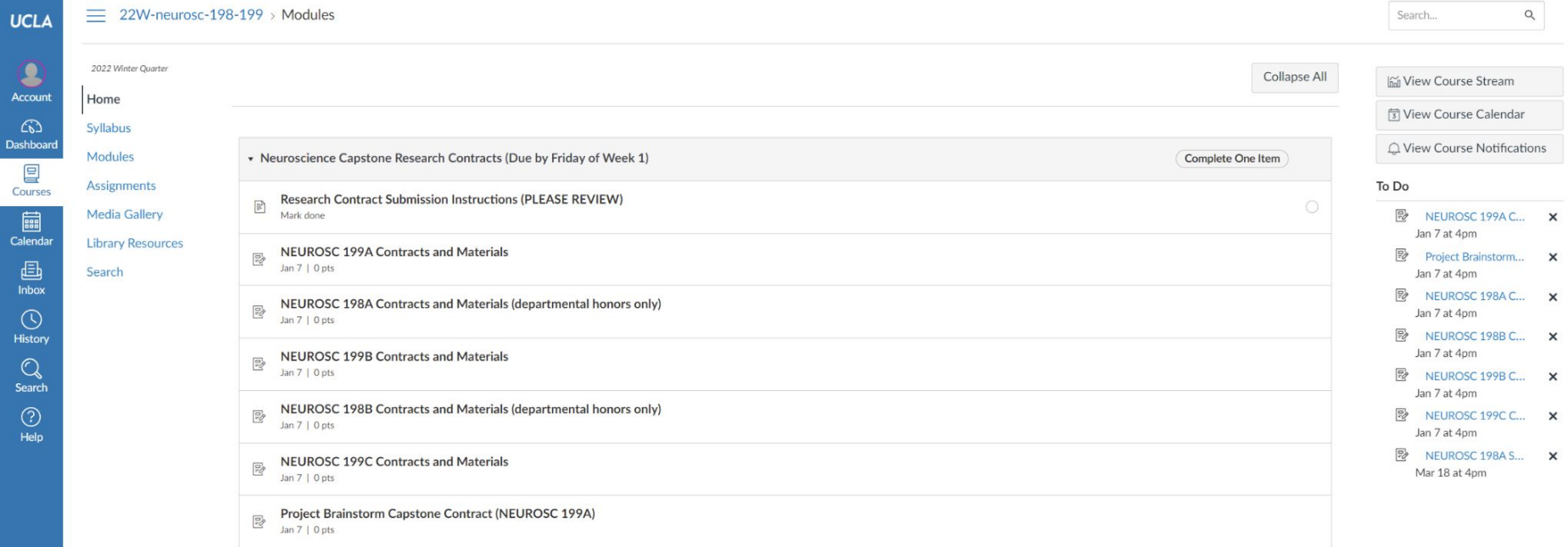

#### *Laboratory Methods*

(1) NEUROSC 101L\* (offered in Winter Quarter Only)

- Pre-requisites: NEUROSC M101A, M101B (NEUROSC M101B can be taken concurrently)
- *○ \*PSYCH 116A and PSYCH 116B are both approved substitutions for this course (offered all academic quarters and summer session) – please contact [the Neuroscience advisors](https://www.neurosci.ucla.edu/advising/) to update your DARS if you take this course.*

(2) Additional major elective from any elective category

○ Students who choose this option must take a total of 4 upper division electives.

#### *NEUROSC 199AB: Project Brainstorm Capstone*

- Project Brainstorm is a two-quarter outreach and research project offered to Juniors and Seniors in which you have an opportunity to develop teaching lessons on Neuroscience that you present to local K-12 students. Capstone students also develop a research project and present at Neuroscience Poster Day.
- **•** Project Brainstorm meets Thursdays,  $9:00$  am  $-11:50$  am in both the Winter and Spring quarters. However, for Capstone students, there will be additional requirements and an increased time commitment.
- If you are interested in doing Project Brainstorm over two quarters to fulfill the Neuroscience Major Capstone Requirement, please download and submit the application when it becomes available in Fall Quarter.

### *DOPA Team*

- Successful applicants will enroll in two sequential courses: NEUROSC C177 'Drugs of Abuse: Translational Neurobiology' and NEUROSC 192CX 'Drug Abuse and Society: Conveying Concepts to High School.
- Students will be given the opportunity to choose a drug category and translate the academic knowledge acquired in C177 into an age-appropriate and interactive presentation and hands-on activity for high school students.
- Students will be required to present findings at the annual Neuroscience Poster Day.

# **Additional Resources**

## **Additional Resources**

- **● Undergraduate Neuroscience Weekly Emails & [Website](https://www.neurosci.ucla.edu/)**
	- Check for new position openings
- **● [Biomedical Research Minor](https://www.biomedresearchminor.ucla.edu/)**
- **● NUS Lab Placement Fair** 
	- End of the quarter
- **● Neuroscience 22nd Annual Poster Day**
	- Always the month of May

# **Zoom Drop-In Hours for Capstone & Contract Questions**

Jaclyn

- Every Friday from 10:30 11:30 a.m.
- Zoom Link: [https://ucla.zoom.us/j/92010241489?](https://ucla.zoom.us/j/92010241489?pwd=eEJiVHNHY2xrQzJVV2RGMytTOWxCUT09) [pwd=eEJiVHNHY2xrQzJVV2RGMytT](https://ucla.zoom.us/j/92010241489?pwd=eEJiVHNHY2xrQzJVV2RGMytTOWxCUT09) [OWxCUT09](https://ucla.zoom.us/j/92010241489?pwd=eEJiVHNHY2xrQzJVV2RGMytTOWxCUT09)
- Log-In Information:
	- Meeting ID: 920 1024 1489
	- Passcode: 803731

Aftin

- Every Tuesday from 9:00 10:00 a.m.
- Zoom Link: [https://uclahs.zoom.us/j/99081164475?p](https://uclahs.zoom.us/j/99081164475?pwd=ZFJFTGpHbzhHYzEyV3VJb2xtTVV6Zz09) [wd=ZFJFTGpHbzhHYzEyV3VJb2xtTVV6Zz0](https://uclahs.zoom.us/j/99081164475?pwd=ZFJFTGpHbzhHYzEyV3VJb2xtTVV6Zz09) [9](https://uclahs.zoom.us/j/99081164475?pwd=ZFJFTGpHbzhHYzEyV3VJb2xtTVV6Zz09)
- Log-In Information:
	- Meeting ID: 990 8116 4475
	- Passcode: NeuroW22

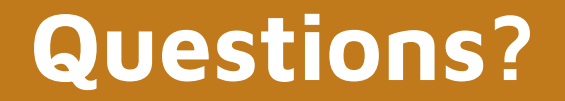